# [544] Spark Streaming

Tyler Caraza-Harter

### Learning Objectives

- describe how Spark streams are broken into micro batches that are processed with the existing RDD system
- select a suitable output mode for a given situation
- explain why certain operations (pivots, certain JOINs) are not feasible for streaming operations
- optimize Spark streaming jobs, using watermarks, shuffle partition configs, and caching in stream-static joins

# Outline: Spark Streaming

**DStreams** 

Grouped Aggregates

Watermarks

Pivoting

Joining

**Exactly-Once Semantics** 

### Review RDD Data Lineage: Transformations and Actions

```
data = [
    ("A", 1),
    ("B", 2),
    ("A", 3),
    ("B", 4)
]

def mult2(row):
    return (row[0], row[1] * 2)
    def onlyA(row):
    return row[0] == "A"
```

#### goal: get 2 times the second column wherever the first column is "A"

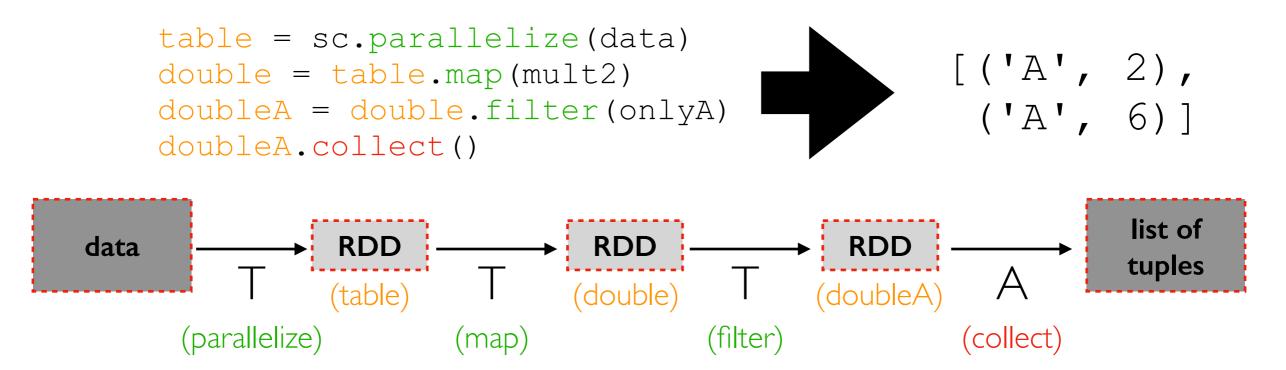

### Handling Data Changes: Re-Calculate Everything

```
def mult2(row):
    data = [
                               return (row[0], row[1] * 2)
        ("A", 1),
        ("B", 2),
                           def onlyA(row):
        ("A", 3),
                               return row[0] == "A"
        ("B", 4),
                            Round I
data
                            Round 2
data
```

re-doing work is wasteful!

### Handling Data Changes: Incremental Computation

```
def mult2(row):
    return (row[0], row[1] * 2)

def onlyA(row):
    return row[0] == "A"
```

#### Round I

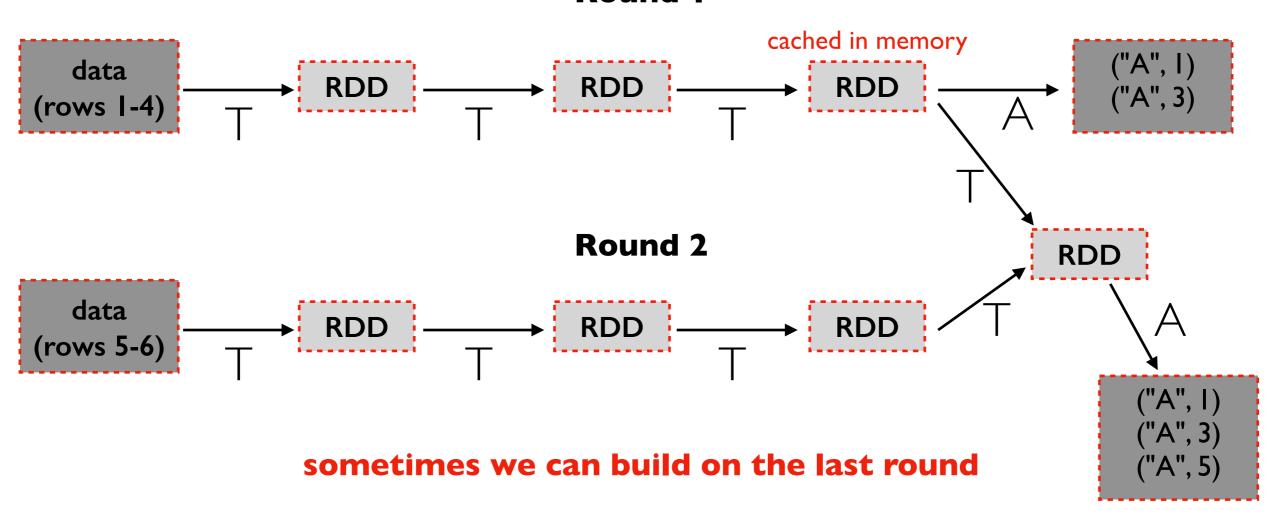

# Some DataFrames constantly grow

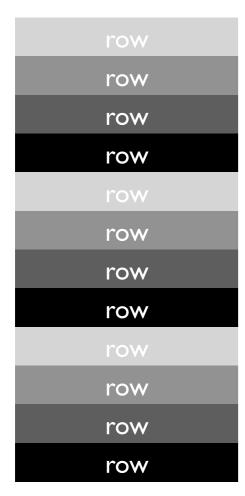

continuously growing table

### Mini Batches

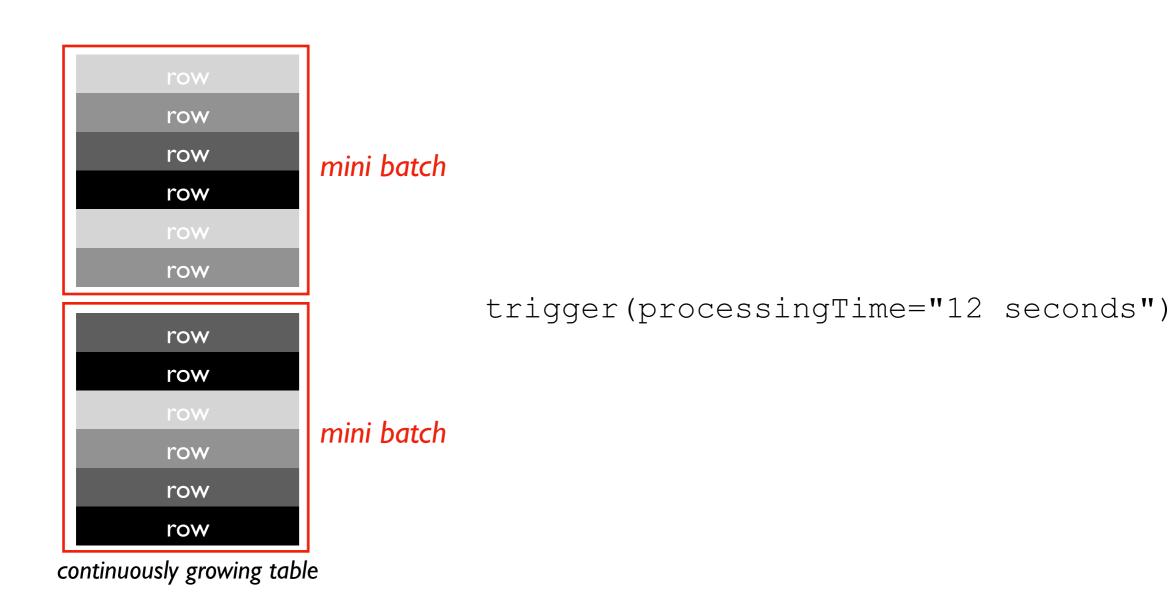

# Trigger Frequency

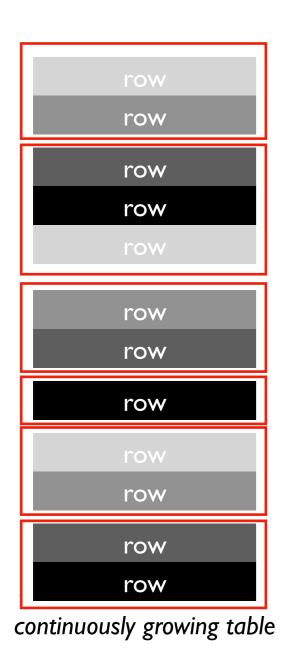

trigger(processingTime="4 seconds")

# DStream (Stateful)

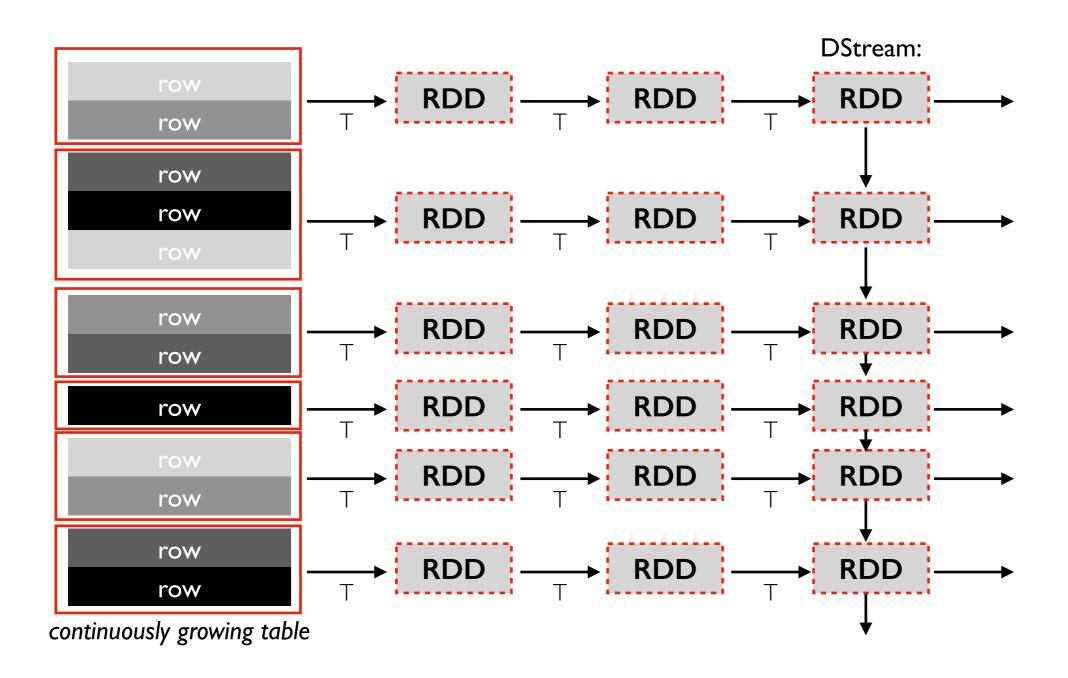

# DStream (Stateless)

#### **TopHat**

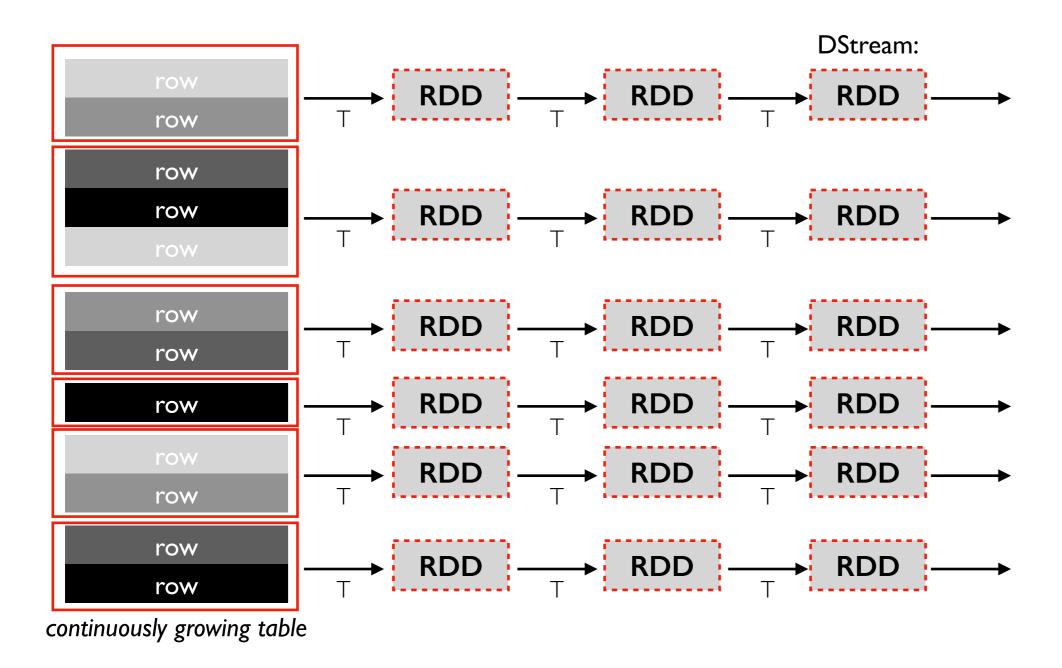

If we can compute on each batch without using state from previous computations, it is stateless.

### Source => DStream => Sink

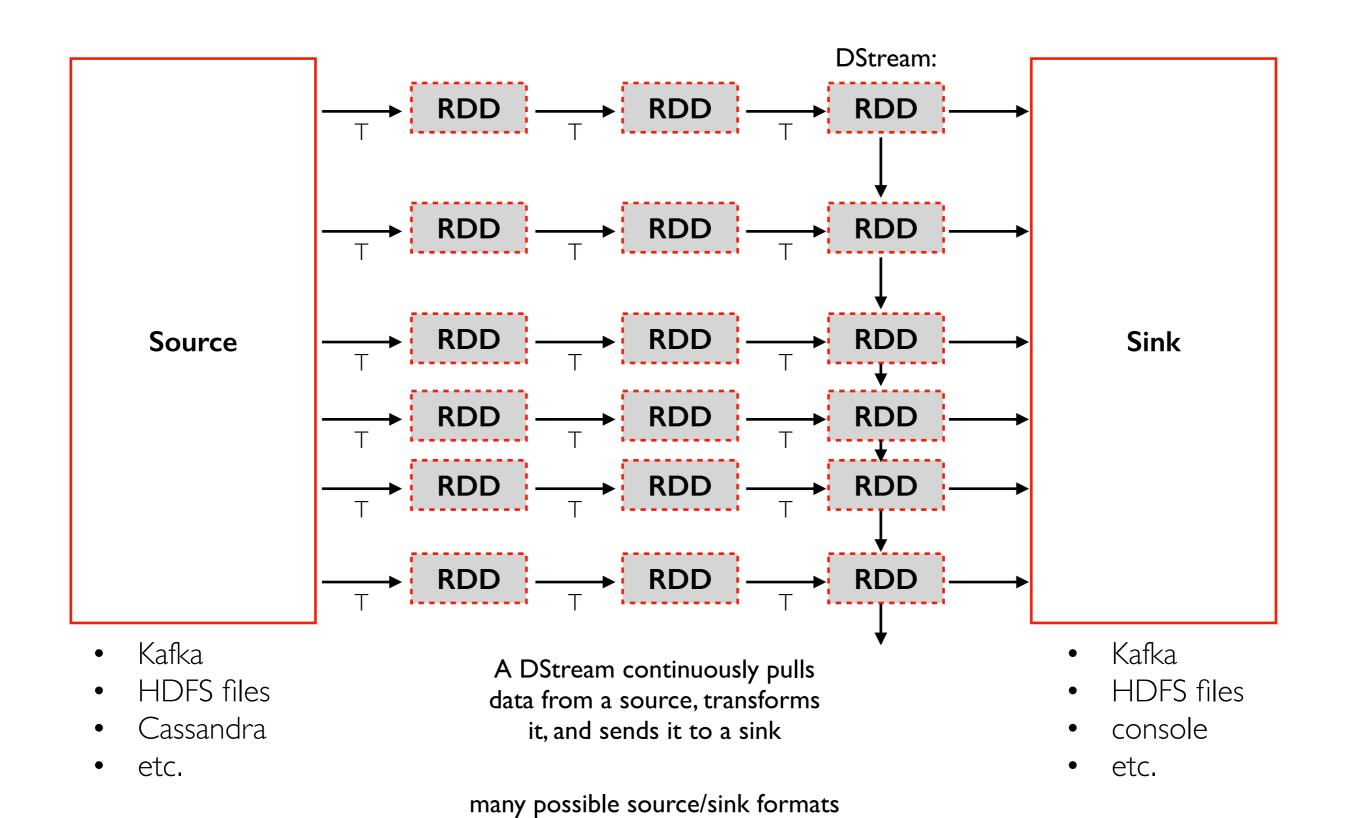

# Output Modes: Update, Complete, Append

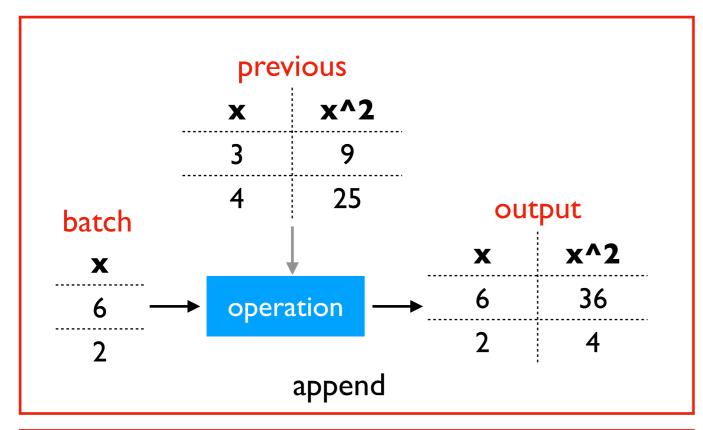

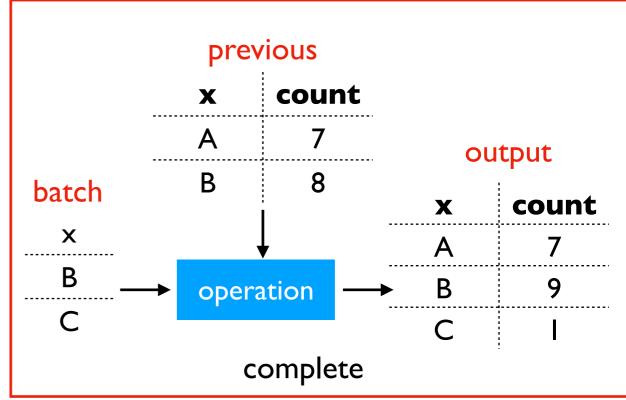

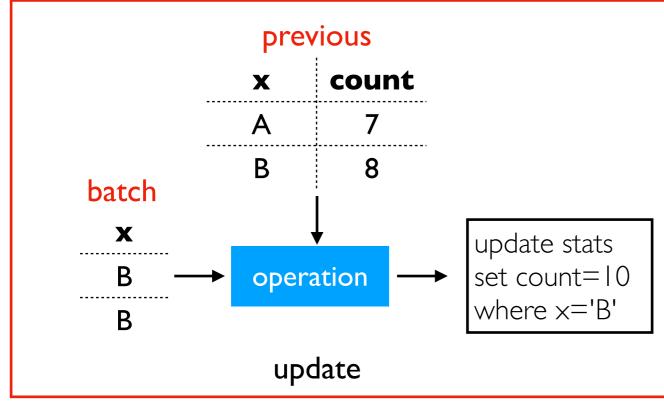

Different modes are available depending on transformation and output format.

#### Examples:

- **update**: output is usually a DB
- append: generally narrow transformations (previous output rows cannot change)
- **complete**: often for aggregates (otherwise too expensive so not allowed)

### Recovery

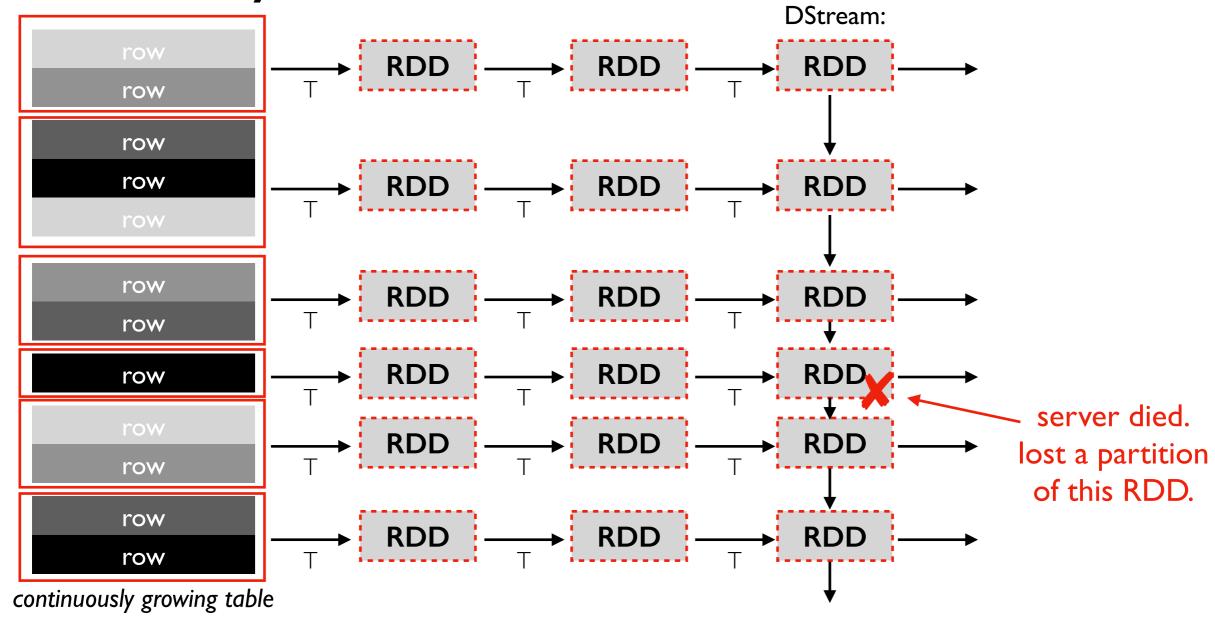

#### Recovery:

- Spark usually doesn't replicate data because RDDs tell us how to recompute lost data
- What if source data is no longer available? (e.g., beyond Kafka retention time)
- What if it takes too long to recover?

### Effecient Recovery

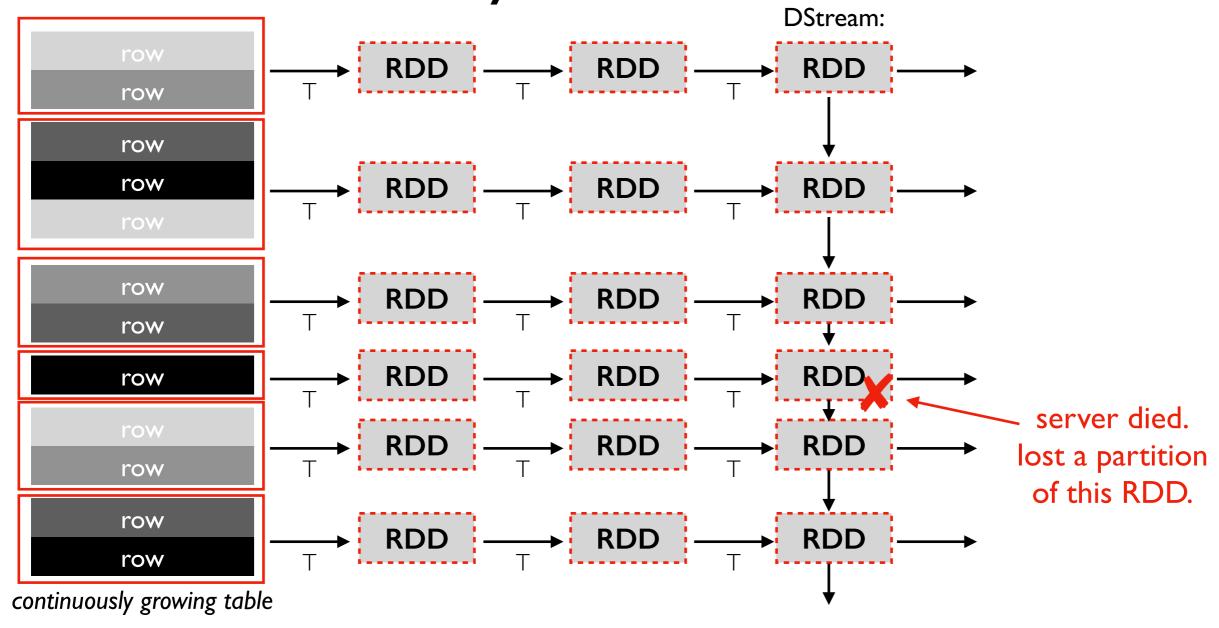

#### Recovery:

- Spark usually doesn't replicate data because RDDs tell us how to recompute lost data
- What if source data is no longer available?
   (e.g., beyond Kafka retention time)
- What if it takes too long to recover?

#### Spark Optimizations:

- Often, every worker can help with recovery work (i.e., recomputing data for an RDD)
- Checkpoint DStream once every 10 batches.

# Outline: Spark Streaming

**DStreams** 

Grouped Aggregates

Watermarks

Pivoting

Joining

**Exactly-Once Semantics** 

# Incremental Aggregations

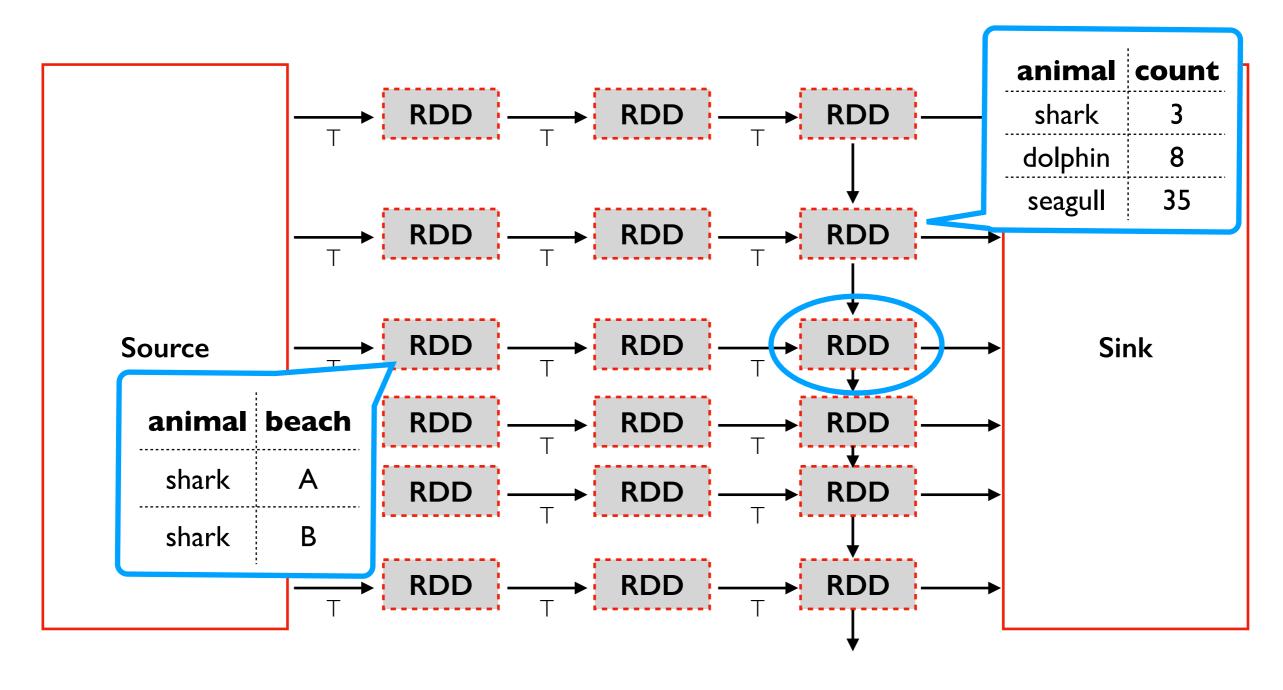

SELECT animal, COUNT(\*)
FROM sightings
GROUP BY animal

- many aggregations are easy to compute incrementally
- mode: update or complete (append usually not valid because previous rows change)
- space for state proportional to unique categories

### Grouped Aggregate Internals: Shuffle Partitions

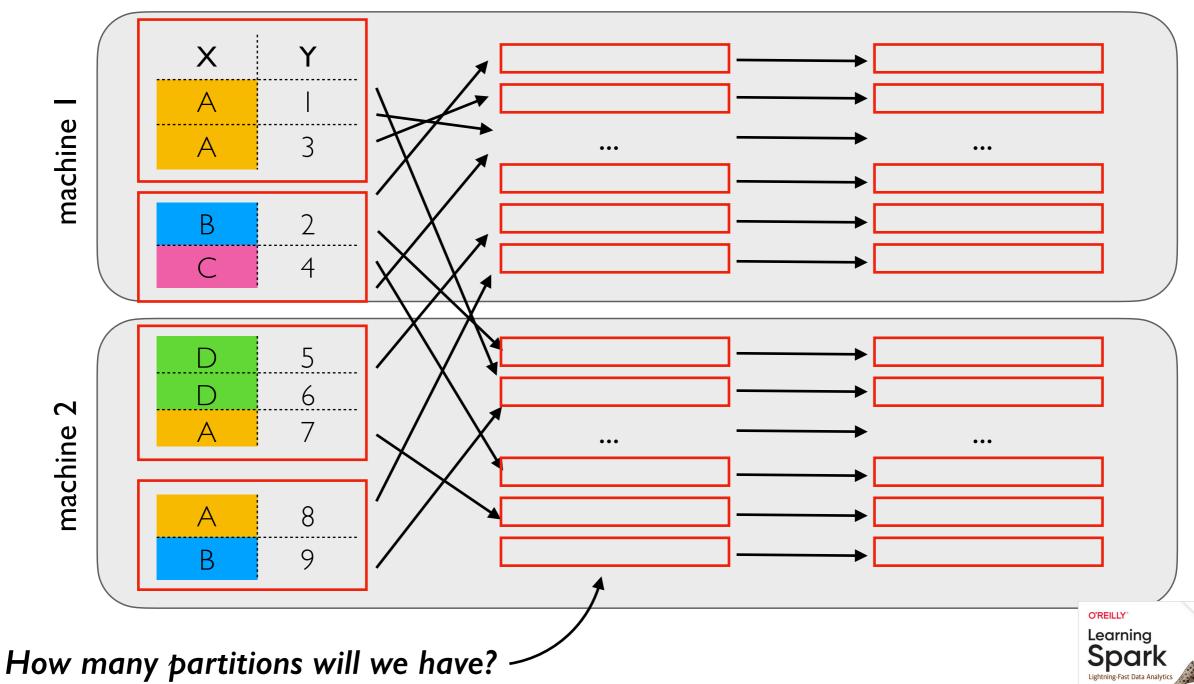

- spark.sql.shuffle.partitions (default 200) sets this -- fixed for whole application
- Often need to reduce for streaming jobs
- Batch jobs can automatically coallesce small partitions into bigger ones?
- Why not optimized for streaming? One challenge: coallescing based on data so far probably isn't good for future data. Avoid re-shuffling existing counts.

see Epilogue: Apache Spark 3.0

# Outline: Spark Streaming

**DStreams** 

Grouped Aggregates

**Watermarks** 

Pivoting

Joining

**Exactly-Once Semantics** 

### Grouping By Time Intervals

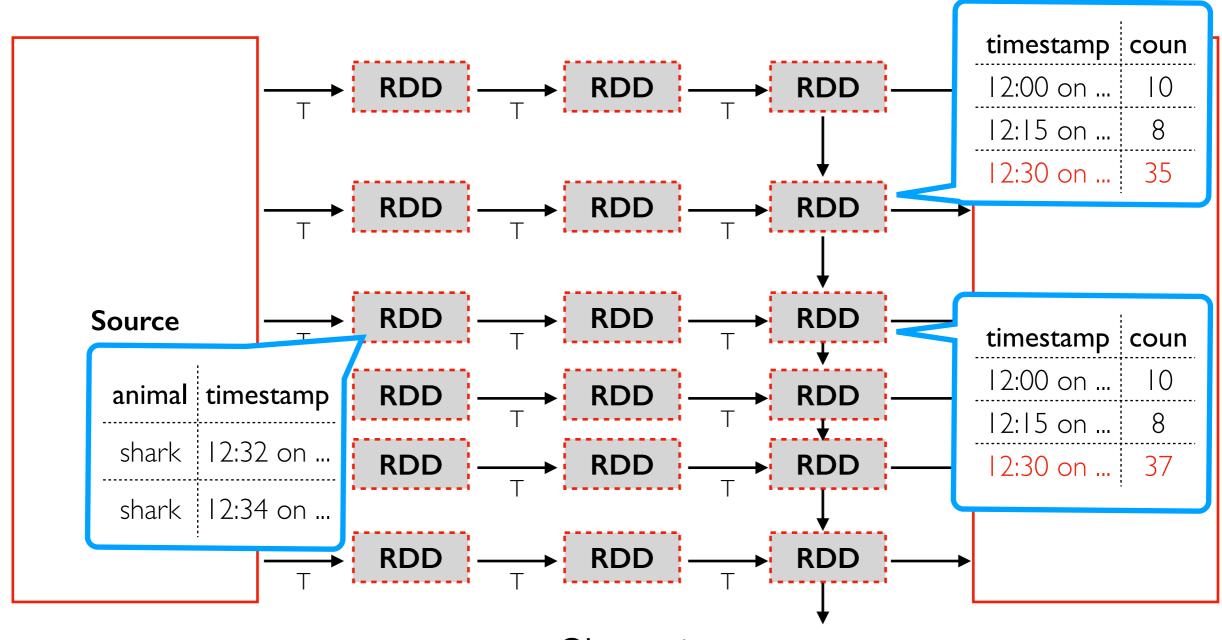

### (animals

- .count())

#### **Observations:**

- number of groups (and RAM needed) grows indefinitely with time
- new batches contain recent times
- old times might occasionally pop up (Kafka delays)

### Watermarks

Spark can discard this running count after 8:15pm because it is unlikely the pipeline will fall 8 hours behind

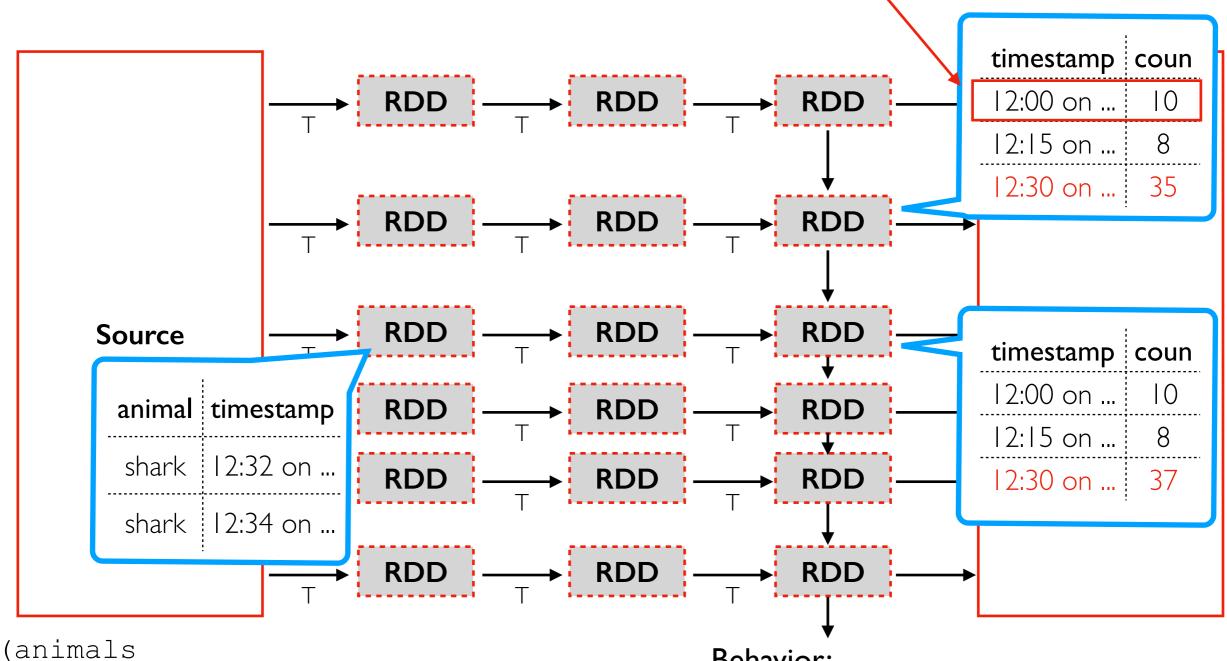

- .withWatermark("timestamp", "8 hours")
- .groupBy(window("timestamp", "15 minute))
- .count())

#### Behavior:

- never throw away rows/aggregates newer than watermark time
- might throw away older data to save space

# Outline: Spark Streaming

**DStreams** 

Grouped Aggregates

Watermarks

Pivoting

Joining

**Exactly-Once Semantics** 

### **Pivots**

| beach | animal  |       |       |         |         |
|-------|---------|-------|-------|---------|---------|
| Α     | seagull |       | beach | seagull | dolphin |
| В     | seagull |       | Α     | 2       | l       |
| В     | dolphin | pivot | В     | l       | 2       |
| С     | seagull |       | С     | l       | 0       |
| Α     | seagull |       |       |         |         |
| Α     | dolphin |       |       |         |         |
| В     | dolphin |       |       |         |         |

what if we add a row with previously unseen values?

### **Pivots**

| beach | animal  |
|-------|---------|
| Α     | seagull |
| В     | seagull |
| В     | dolphin |
| С     | seagull |
| Α     | seagull |
| Α     | dolphin |
| В     | dolphin |
| D     | shark 🔻 |

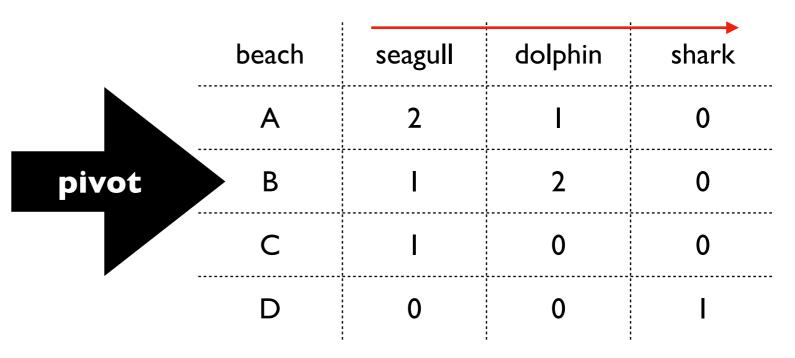

- **new row**: OK for batching and streaming
- new col: only OK for batching
- with streaming, it would cause confusion if columns were added mid query (how would somebody even query from our results?)
- some operations like pivot are supported for batching but not streaming

# Outline: Spark Streaming

**DStreams** 

Grouped Aggregates

Watermarks

Pivoting

Joining

**Exactly-Once Semantics** 

### JOIN Scenarios

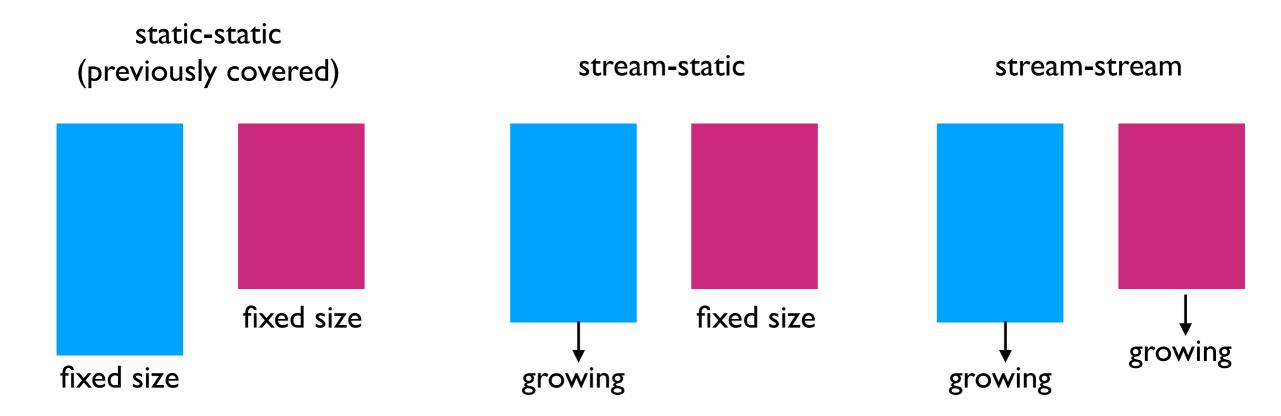

#### static-static review:

- shuffle sort merge join
- broadcast hash join

- Spark has at least some support for each scenario
- stream-stream can use an every increasing amout of memory if we're not carefuly (need watermarking)

### JOIN Scenarios

static-static (previously covered)

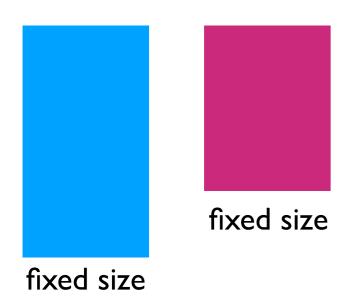

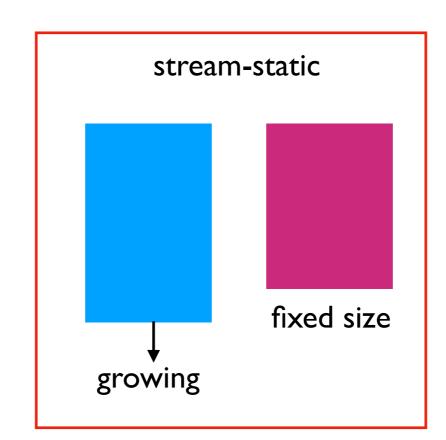

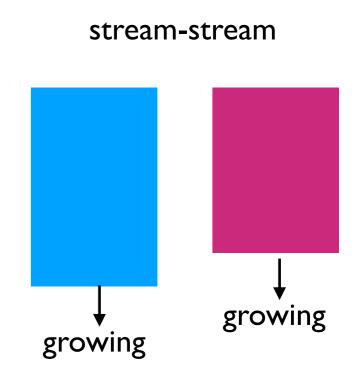

#### static-static review:

- shuffle sort merge join
- broadcast hash join

- Spark has at least some support for each scenario
- stream-stream can use an every increasing amout of memory if we're not carefuly (need watermarking)

### Stream-Static INNER JOIN

#### animals

| id    | name    |  |
|-------|---------|--|
| I     | dolphin |  |
| 2     | shark   |  |
| 3     | seagull |  |
| fixed |         |  |

#### sightings

| beach    | animal_id |  |
|----------|-----------|--|
| Α        | 3         |  |
| В        | 3         |  |
| Α        | 2         |  |
| С        | 4         |  |
| growing  |           |  |
| <b>↓</b> |           |  |

#### what known animals do we see?

SELECT beach, name
FROM sightings
INNER JOIN animals
ON sightings.animal\_id=animals.id

#### results

| beach    | name    |  |
|----------|---------|--|
| Α        | seagull |  |
| В        | seagull |  |
| Α        | shark   |  |
| growing  |         |  |
| <b>↓</b> |         |  |

is the JOIN stateless?

### Stream-Static LEFT JOIN

#### animals

| id    | name    |  |
|-------|---------|--|
| I     | dolphin |  |
| 2     | shark   |  |
| 3     | seagull |  |
| fixed |         |  |

#### sightings

| beach    | animal_id |  |
|----------|-----------|--|
| Α        | 3         |  |
| В        | 3         |  |
| Α        | 2         |  |
| С        | 4         |  |
| growing  |           |  |
| <b>↓</b> |           |  |

are there any sightings of unknown animals?

SELECT beach, animal\_id
FROM sightings

LEFT JOIN animals
ON sightings.animal\_id=animals.id
WHERE name IS NULL

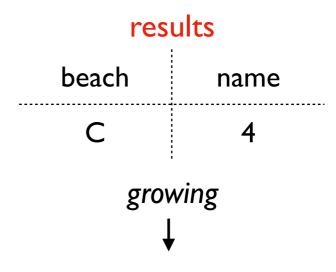

### Stream-Static RIGHT JOIN

#### animals

| id    | name    |  |
|-------|---------|--|
| I     | dolphin |  |
| 2     | shark   |  |
| 3     | seagull |  |
| fixed |         |  |

#### sightings

| beach    | animal_id |  |
|----------|-----------|--|
| Α        | 3         |  |
| В        | 3         |  |
| Α        | 2         |  |
| С        | 4         |  |
| growing  |           |  |
| <b>\</b> |           |  |

are there any animals that are never seen?

SELECT name, beach
FROM sightings
RIGHT JOIN animals
ON sightings.animal\_id=animals.id
WHERE beach IS NULL

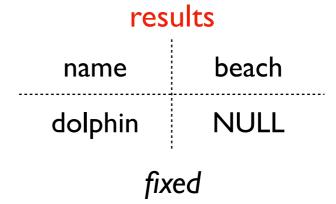

why is it impossible to compute the results, even though it would be easy for static-static?

# Cannot RIGHT JOIN if right is static; Cannot LEFT JOIN if left is static

#### animals

| id    | name    |  |
|-------|---------|--|
| I     | dolphin |  |
| 2     | shark   |  |
| 3     | seagull |  |
| fixed |         |  |

#### sightings

| beach    | animal_id |  |
|----------|-----------|--|
| Α        | 3         |  |
| В        | 3         |  |
| Α        | 2         |  |
| С        | 4         |  |
| growing  |           |  |
| <b>↓</b> |           |  |

are there any animals that are never seen?

```
SELECT name, beach
FROM sightings
RIGHT JOIN animals
ON sightings.animal_id=animals.id
WHERE beach IS NULL
```

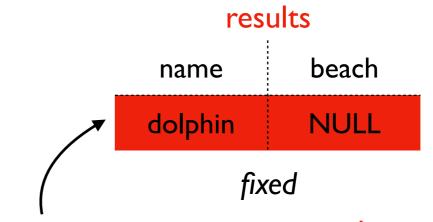

we can never say an animal is never seen if we keep seeing animals forever, so this query is illogical (and unsupported by Spark)

JOIN Scenarios

when possible, cache this.

It JOINs against every micro batch.

Don't want to re-read every time!

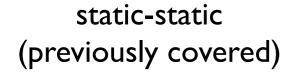

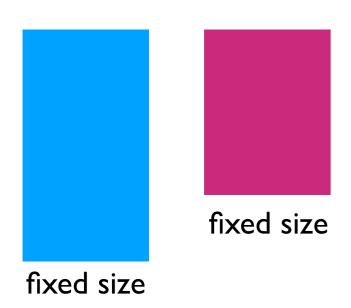

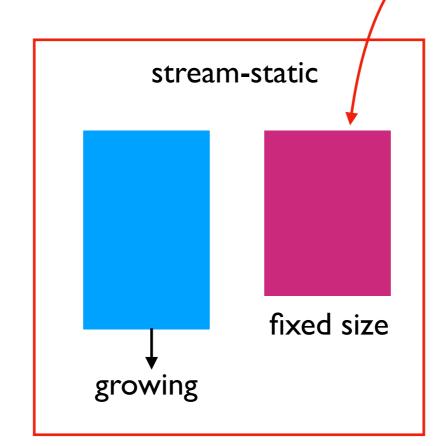

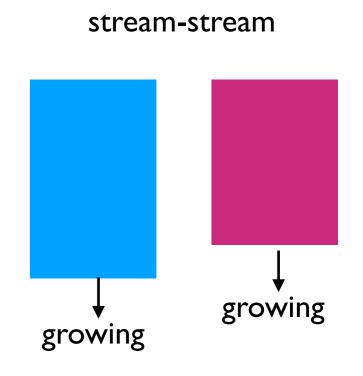

#### static-static review:

- shuffle sort merge join
- broadcast hash join

- Spark has at least some support for each scenario
- stream-stream can use an every increasing amout of memory if we're not carefuly (need watermarking)

### JOIN Scenarios

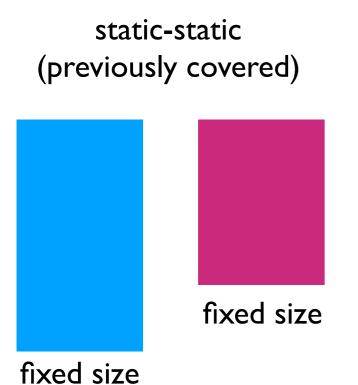

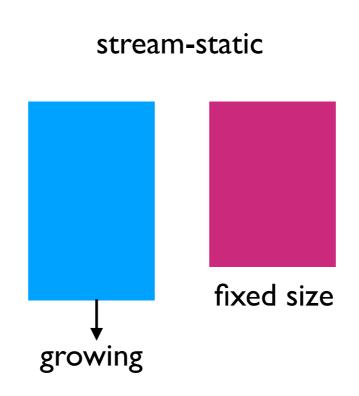

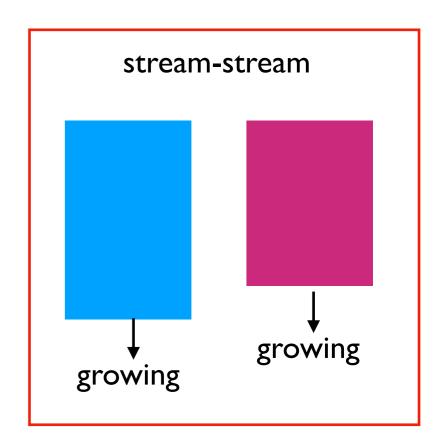

#### static-static review:

- shuffle sort merge join
- broadcast hash join

- Spark has at least some support for each scenario
- stream-stream can use an every increasing amout of memory if we're not carefuly (need watermarking)

#### Stream-Stream

#### closures

| date     | type       |  |
|----------|------------|--|
| 4/10/23  | "all day"  |  |
| 4/15/23  | "part day" |  |
| 4/20/23  | "all day"  |  |
| growing  |            |  |
| <b>↓</b> |            |  |

#### sightings

| date     | animal  |   |
|----------|---------|---|
| 4/13/23  | seagull | • |
| 4/14/23  | seagull | - |
| 4/14/23  | shark   | 4 |
| 4/15/23  | dolphin | - |
| growing  |         |   |
| <b>↓</b> |         |   |

# how many sharks are seen on days when the beach is closed?

```
SELECT COUNT(*)
FROM sightings
INNER JOIN closures
ON sightings.date=closures.date
WHERE animal = 'shark'
```

challenge: we can't "forget" about this row if we might later learn about a beach closure on the 14th (for example, from a lagging Kafka stream)

solution: use watermarks (like for grouped aggregates)

**note:** Spark works without watermarks; it just keeps using more memory indefinitely

# Outline: Spark Streaming

**DStreams** 

Grouped Aggregates

Watermarks

Pivoting

Joining

**Exactly-Once Semantics** 

### **Exactly-Once Semantics**

If a task crashes, we can restart a new one, but we don't want to:

- double count any row
- miss any row

Spark can achieve exactly-once semantics given 3 features

- your code is "deterministic" (does same thing each time given same inputs)
- source: it's possible to go back and re-read older inputs that the previous task was processing when it crashed (Kafka makes this easy, within the retention period)
- sink: it is "idempotent" (can supress duplicates)

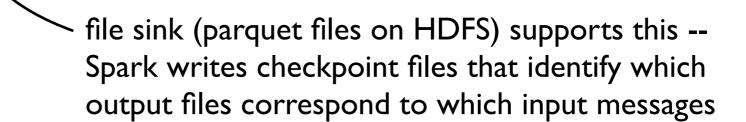

### Parquet on HDFS

```
HDFS directory that will accumulate parquet files

HDFS directory where Spark stores info about how to supress duplicates when reading those parquet files

format("parquet")

option("path", ????)

option("checkpointLocation", ????)

start())
```

When Spark reads a directory of parquet files, it automatically supresses duplicates. But be careful reading individual parquet files in a directory yourself, because then you might see those duplicates.

### Conclusion

Spark streaming is frequent batch computing

- DStream is series of RDDs
- Most things we can do with regular DataFrames can be done with streams
- Not quite realtime, but fast crash recovery

#### Performance

- choose shuffle partition count carefully
- apply watermarks to limit memory consumption
- in stream-static JOIN, try to cache the static table